# **Modularity**

- Specifications are modularized as *collections of libraries*
- Libraries group *theories*
- Theories contain *declarations*

### **Declarations**

- Types
	- $\leq$  dentifier $>$  : **type**[+]  $[$  =  $\leq$  definition $>$  ]
- Functions/predicates/constants
	- $\langle$  <identifier> :  $\langle$  =  $\rangle$  =  $\langle$  =  $\langle$  definition  $\rangle$  ]
- Formulas
	- <identifier>: <kind> <definition>
	- Assumed valid: axiom or postulate, Proof obligation: theorem, lemma, etc.

## **Types**

- Collection of elements, possibly empty, possibly infinite
- Type expressions: real, [int -> real], [real, real], [# x: real, y: real #], ...
	- Allow to define these collections
- Types do not need to have a name
	- But remember that (formal) specifications are intended for persons (too)
- PVS uses structural equivalence not name equivalence
	- The *structure* of two types is what define equivalence between them

## **Types**

- Uninterpreted: no assumptions (beside non-emptiness)
	- T: type
	- number: type+
- Subtyping
	- number\_field: type+ from number
	- real, ℝ: type+ from number\_field
	- rational, rat, **Q**: type+ from real

### **Constant Declarations**

**Including Functions, Predicates, Relations, and** *0-ary* **Constants**

- $\langle$  <identifier> :  $\langle$  =  $\rangle$  =  $\langle$  definition> ]
- Function for evaluating a degree 2 polynomial with coefficients a, b, and c
	- eval: [real, real, real, real -> real] =  $\lambda$ (a, b, c, x: real):  $a^*x^2 + b^*x + c$
	- eval(a, b, c: real, x: real): real =  $a^*x^2 + b^*x + c$
	- eval(a, b, c: real)(x: real): real =  $a^*x^2 + b^*x + c$

#### **Type Declarations (2) Predicate Subtyping**

- The variables *a, b, c* represent coefficients of a quadratic polynomial
- Then *a* should never be zero
	- eval(a: **nzreal**, b, c: real)(x: real): real =  $a^*x^2 + b^*x + c$
- From the prelude
	- nzreal, nonzero\_real: NONEMPTY\_TYPE =  $\{r: \text{ real } \mid r \neq 0\}$  CONTAINING 1
	- nonneg\_real: NONEMPTY\_TYPE =  $\{x: \text{ real } | x >= 0\}$  CONTAINING 0
	- posreal: NONEMPTY\_TYPE =  $\{x: \text{nonneg\_real} \mid x > 0\}$  CONTAINING 1
	- […]

## **Declaring Formulas**

**<identifier> : <kind> <definition>**

- discr\_symm : lemma
- $\forall$ (a: nzreal, b, c: real): discr(a,b,c) = discr(-a,-b,-c)

### **Proving in PVS The PVS prover implements a Sequent Calculus**

- The prover maintains a *proof tree*, each node is a *sequent*
- Sequent: pair of collections of formulas
- Objective: construct a complete proof tree (all leaves recognized as valid)
	- Valid sequents:
- The proof starts with the sequent
- The tree grows by applying a proof step on a leave

#### **Proving in PVS PVS Sequents**

- Intuitive meaning of sequents
- Some equivalences

<sup>㲗</sup> *A*, *α* ⊢ Γ *A* ⊢ Γ, ∀(*x* : *T*) : *α*

PVS avoids top-level negations (move formula to the other side)

Universal strength quantifications

# **Survival Guide**

Commands: parenthesis, double quotes

- (skeep): skolemize universal quants
- (expand "<constant name>")
- (lemma "<formula name>")
- (inst <form num> "<expr>" ... "<expr>"
- (show-parens)
- (help "<command name>")

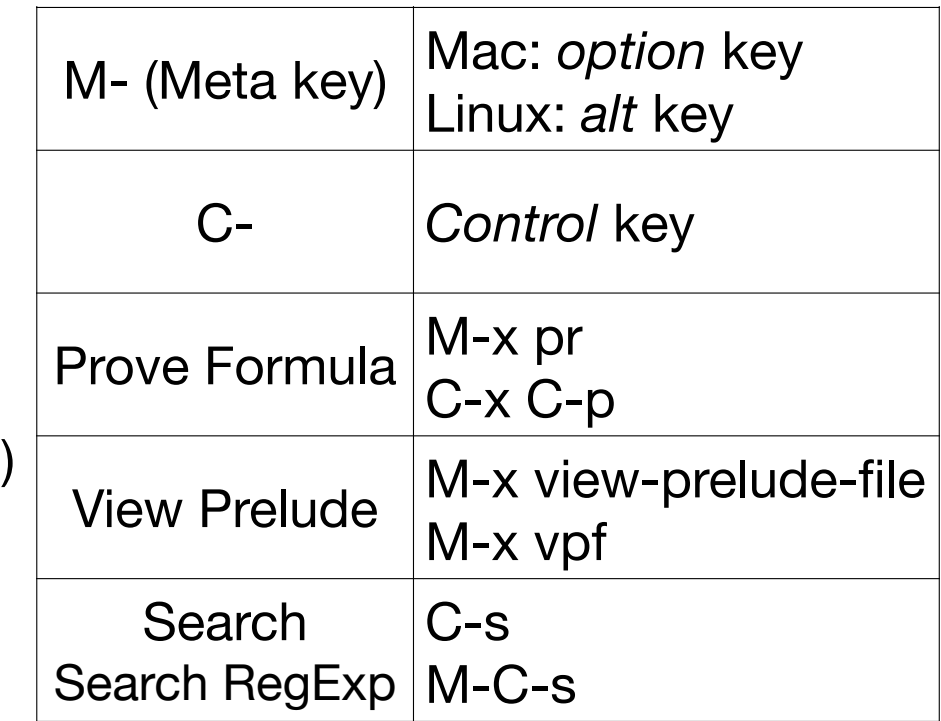

# **More Powerful Commands**

- (prop) -> propositional simplification
- (bddsimp) -> propositional simplification with Binary Decision Diagrams
- (assert) -> applies type-specific decision procedures and auto rewrites
- (ground)  $\rightarrow$  prop + assert
- (smash) -> Repeatedly tries bddsimp, assert, and lift-if
	- (grind)  $\rightarrow$  All of the above  $+$  expand & inst?

### **Where can I learn more on PVS? Resources**

- "Applied Logic for Computer Scientists"
	- by Mauricio Ayala & Flavio de Moura
- Manuals at PVS website:
	- <https://pvs.csl.sri.com/documentation.html>(also locally at <PVS dir>/doc/)
- PVS google group:
	- <https://groups.google.com/g/pvs-group>
- Send Me a word! — [mariano.m.moscato@nasa.gov](mailto:mariano.m.moscato@nasa.gov)

### **Where can I learn more on PVS? Tutorial, Classes, Courses, etc.**

- This Friday 9:00 AM!
	- More advanced topics on specification and proving in PVS
- Tutorial at CADE 2021:
	- <https://shemesh.larc.nasa.gov/fm/pvs/TutorialCADE2021/>
- PVS Class at ITP 2017:
	- <http://www.mat.unb.br/ayala/pvsclass17/index.html>
- Class at NASA 2021:
	- <https://shemesh.larc.nasa.gov/PVSClass2012/schedule.html>